# **Application: gvSIG desktop - gvSIG bugs #4941**

**[PG] Error en la seleccion por polilinea**

10/02/2018 11:29 AM - Joaquín del Cerro Murciano

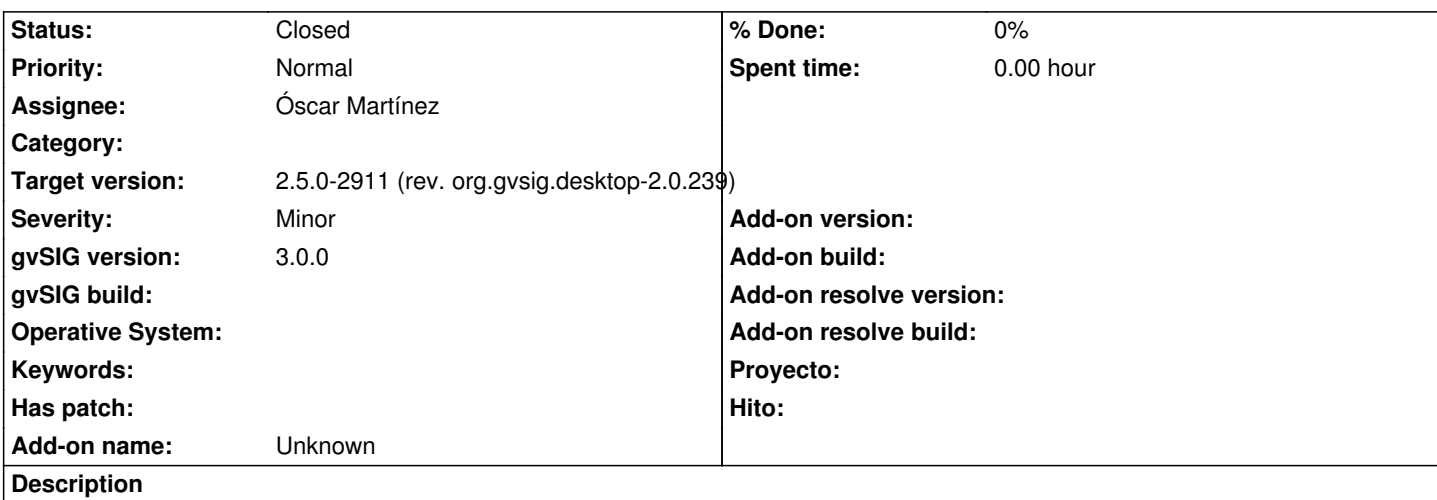

Al parecer se comporta como la seleccion por poligono, seleccionando mas geometrias de las que toca, y no permitiendo usar una linea con un solo segmento para realizar la seleccion.

*Funciona como selección por polígono: cierra la polilínea (primer y último vértice los une virtualmente) y selecciona los elementos que intersectan con ese polígono, en lugar de con la polilínea. Por eso mismo, cuando dibujas una polilínea de 2 vértices sólo, falla. Sólo funciona (de manera incorrecta) con polilíneas de más de 2 vértices.*

## **Associated revisions**

### **Revision 43938 - 10/02/2018 01:45 PM - Óscar Martínez**

refs #4941, solucionado problema en la herramienta de selección por polilínea

#### **History**

## **#1 - 10/02/2018 11:30 AM - Joaquín del Cerro Murciano**

*- Subject changed from Error en la seleccion por polilinea to [PG] Error en la seleccion por polilinea*

## **#2 - 10/02/2018 01:58 PM - Óscar Martínez**

*- Target version changed from 3.0.0 to 2.5.0-2911 (rev. org.gvsig.desktop-2.0.239)*

*- Status changed from New to Fixed*

## **#3 - 02/18/2019 05:14 PM - Álvaro Anguix**

*- Status changed from Fixed to Closed*